ماجستير خاص الرسم التوضيحي الاحترافي

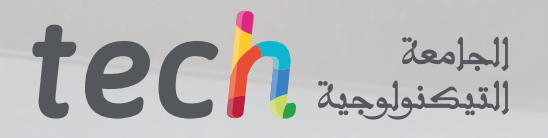

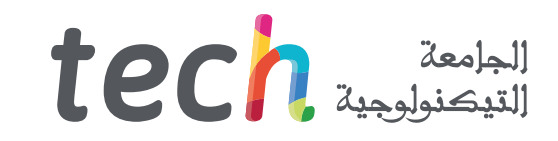

# ماجستير خاص الرسم التوضيحي الاحترافي

- طريقة التدريس: أونالين
- مدة الدراسة: 12 شهر
- المؤهل الجامعي من: TECH الجامعة التكنولوجية
- » عدد الساعات المخصصة للدراسة: <mark>16 ساعات أسبوعيًا</mark>
	- مواعيد الدراسة: **وفقًا لوتيرتك الخاصّة** »
		- الامتحانات: أونالين

رابط الدخول إلى الموقع الإلكتروني: www.techtitute.com/ae/design/professional-master-degree/master-professional-illustration

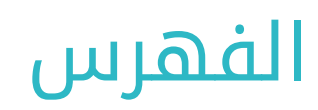

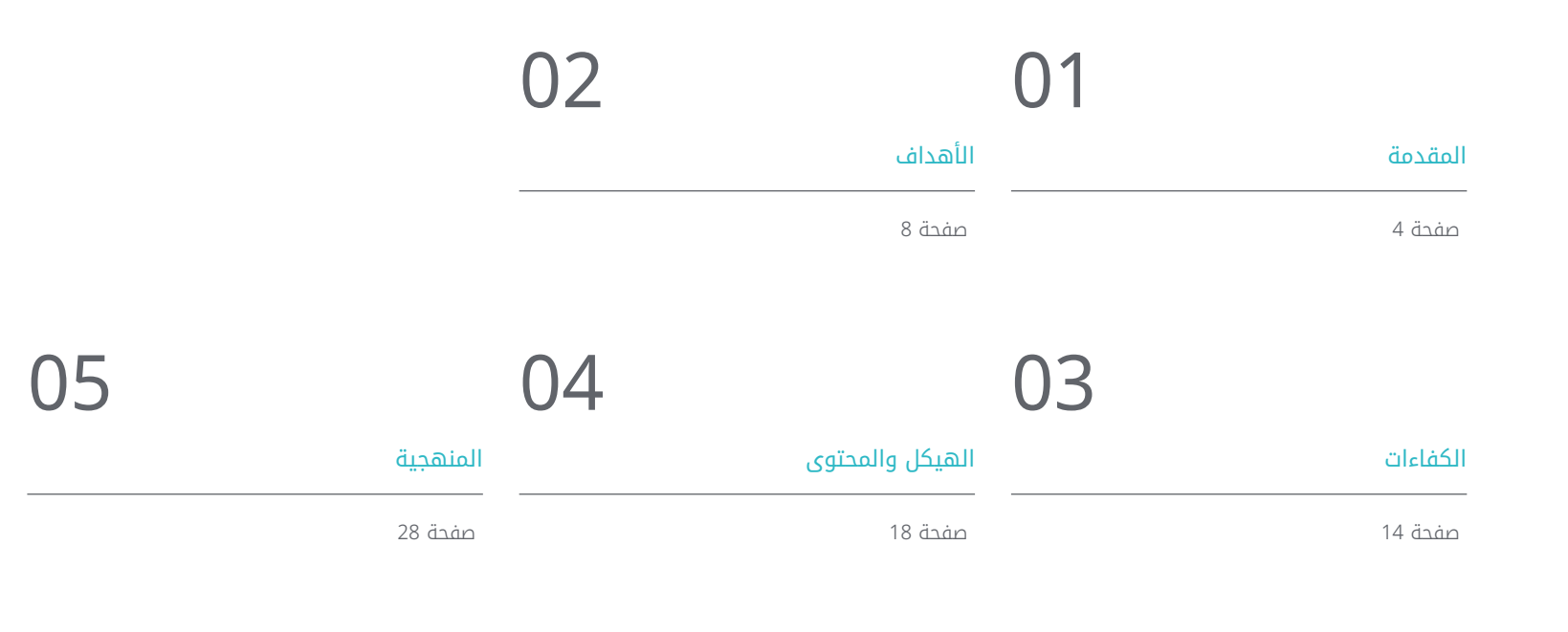

06

[المؤهل العلمي](#page-35-0)

صفحة 36

# المقدمة 01

<span id="page-3-0"></span>لقد أدى ظهور التقنيات الجديدة إلى تحويل القطاعات والصناعات بجميع أنواعها، بما في ذلك مجال الفنون التخطيطية والتوضيحية. الآن أكثر من أي وقت مضى، يستهلك الجمهور كمية هائلة من المحتوى السمعي البصري سواء على منصات البث الرقمي أو في القصص المصورة (Streaming) أو الافتتاحيات أو الإعلانات أو ألعاب الفيديو. في كل منهم، يعد عمل المصور المحترف امرًا ضروريًا تمامًا، حيث تقع على عاتقهم مسؤوليه إعطاء الشكل واللون للافكار الإبداعيه للفرق الاخرى، كونهم رابطًا لا غنى عنه بين النهج وتنفيذ اي منتج او حملة. نظرًا لانه قطاع في نمو مستمر ويحتاج إلى محترفين مدربين تدريبًًا عاليًًا، فقد طورت TECH الجامعة التكنولوجية هذا المؤهل العلمي الذي يجمع بين المعرفة الأكثر ابتكارًا في مجالات مثل فن رسم الحروف (Lettering) او مجموعة Adobe او السرد الرقمي او التقنيات والإجراءات المختلفة المتقدمة. كل هذا يتم 100% عبر الإنترنت، وبتنسيق مريح وسهل الوصول إليه، بدون فصول دراسية وجهًا لوجه أو جداول زمنية ثابتة لضمان أقصى قدر ممكن من المرونة.

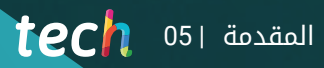

قم بتوجيه حياتك المهنية نحو استوديوهات التصميم الأكثر رواًًجا من خالل التحكم الشامل في Photoshop Adobe وIllustrator وProcreate، مما يمنحك التنوع الالزم لتتمكن من التعامل مع أي مشروع"

# 1 06 **1 PCh** المقدمة

إن التطور المستمر للدوات متل Adobe Photoshop أو Illustrator و Procreate، جنبًا إلى جنب مع الوتيرة المذهلة لصناعات مثل الموضة أو القصص المصورة، يعني أن الرسامين اليوم يجب أن يكونوا على اطالع دائم فيما يتعلق بالاتجاهات أو الأساليب أو التقنيات أو جميع أنواع المعرفة التي تساعدهم. في عملهم اليومي.

مع القدرة التنافسية العالية الحالية للوظائف، لا يكفي أن يكون لدى الرسام معرفة متوسطة بالبرامج والأجهزة المستخدمة، ولكن يجب عليه أيًًضا أن يتخصص في المجالات الأسرع نمًًوا مثل الرسم التوضيحي أو الإعالن أو عالم النشر. بهذه الطريقة، ستتمكن من تركيز ملفك المهني على مناصب مثل رسام القصص المصورة والمانغا، أو مصمم رسومات ألعاب الفيديو، أو فنان صناعة الأفالم أو منشئ القطع والمبدعين للحمالت الإعالنية، من بين العديد من فرص العمل الأخرى التي يفتحها الرسوم التوضيحية المهنية.

للاستجابة لهذا الطلب على التخصص وتجديد المعرفة الفنية، أنشأت TECH الجامعة التكنولوجية برنامجًا شاملاً يراجع كل شيء بدءًا من الرسم التوضيحي باستخدام Adobe suiteg iPad وحتى تقنيات ومشاريع محددة في اهم القطاعات. بهذه الطريقة، سوف يتعمق المصمم في رسم خرائط الفيديو )Mapping )أو فن رسم الحروف )Lettering )أو الالفتات أو مشاريع تجربة المستخدم. للقيام بذلك، سيتم دعمه بمحتوى متعدد الوسائط واسع النطاق، والذي يتضمن مقاطع فيديو مفصلة وسيناريوهات محاكاة وقراءات عاكسة والمزيد من الموارد المفيدة جًًدا لكل موضوع من الموضوعات التي يتم تناولها.

فرصة فريدة لتعزيز مهنة المصمم في مجال الرسوم التوضيحية الاحترافية، مع الماجستير الخاص الذي سيوفر جميع المفاتيح والتفاصيل الفنية لذلك. يمنح تنسيق البرنامج بالكامل عبر الإنترنت لمحترفي التصميم المرونة الالزمة لتكييف عبء التدريس بالكامل مع اهتماماتهم الخاصة، والقدرة على جعل هذه الدرجة متوافقة مع مسؤولياتهم الأكثر تطلبًا. باختصار، إنه الخيار الأمثل لمواصلة النمو على المستوى الشخصي والمهني دون الحاجة إلى التخلي عن التزاماتك.

تحتوي درجة الماجستير الخاص في الرسم التوضيحي الاحترافيعلى البرنامج التعليمي الأكثر اكتمالا وحداثة في السوق. أبرز خصائصها هي:

- إعداد دراسات حالة قدمها خبراء في مجال التوضيح المهني
- محتوياتها البيانية والتخطيطية والعملية البارزة التي يتم تصورها بها تجمع المعلومات العملي حول تلك التخصصات الأساسية للممارسة المهنية.
	- التمارين العملية حيث يمكن إجراء عملية التقييم الذاتي لتحسين التعلم
		- تركيزها على المنهجيات المبتكرة
- كل هذا سيتم استكماله بدروس نظرية وأسئلة للخبراء ومنتديات مناقشة حول القضايا المثيرة للجدل وأعمال التفكير الفردية
	- توفر المحتوى من أي جهاز ثابت أو محمول متصل بالإنترنت

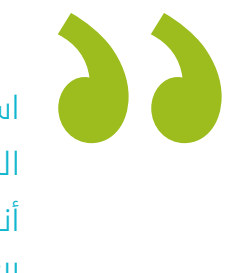

استفد من الميزة التي يوفرها لك التنسيق المرن تماًًما والقابل للتكيف مع احتياجاتك، كونك أنت من يقرر متى وأين وكيف تتعامل مع عبء التدريس"

ستعزز مهاراتك عند تصميم طباعة الحملة أو إنشاء سرد مرئي متماسك ومؤثر، مما يمنحك الدعم المهني الذي تحتاجه"

يمكنك الوصول إلى الفصول الدراسية الافتراضية من أي جهاز متصل بالإنترنت، لتتمكن من دراسة ومراجعة المحتوى حتى من خالل هاتفك الذكي.

اصقل مهاراتك في مفهوم الفن لإنشاء الرسوم التوضيحية بجميع أنواعها، سواء للنمذجة ثالثية الأبعاد أو المنحوتات أو صناعة الأفالم.

> البرنامج يضم , في أعضاء هيئة تدريسه , محترفين في مجال الطاقات المتجددة يصبون في هذا التدريب خبرة عملهم، بالإضافة إلى متخصصين معترف بهم من الشركات الرائدة والجامعات المرموقة.

وسيتيح محتوى البرنامج المتعدد الوسائط، والذي صيغ بأحدث التقنيات التعليمية، للمهني التعلم السياقي والموقعي، أي في بيئة محاكاة توفر تدريبا غامرا مبرمجا للتدريب في حالات حقيقية.

يركز تصميم هذا البرنامج على التعلم القائم على حل المشكالت، والذي المهني في يجب أن تحاول من خالله حل المواقف المختلفة للممارسة المهنية التي تنشأ من خالله. للقيام بذلك، سيحصل على مساعدة من نظام فيديو تفاعلي مبتكر من قبل خبراء مشهورين.

# الأهداف 02

<span id="page-7-0"></span>إن اتساع الفروع وتخصصات العمل التي يمكن للمصمم أن يجدها في مجال الرسم التوضيحي الاحترافي كثيرة جًًدا بحيث يكون التركيز الشامل والكافي ضروريًا لتحقيق اكبر قدر من النجاح. لهذا السبب، تم إعداد المنهج الدراسي الكامل للماجستير الخاص ليس فقط لتزويدك بالمعارف الأكثر أهمية، ولكن أيًًضا لتحقيق سلسلة من الأهداف المحددة التي لها تأثير حقيقي على فرص عملك وعلى منهجية عملك. حان الوقت لمعالجة المشاريع التوضيحية المختلفة.

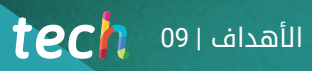

لقد قام فريق TECH الأكاديمي بتصميم جميع محتويات هذا البرنامج لمواءمتها مع واقع سوق التصميم، حتى تتمكن من التخصص في أهم مجالات الرسم التوضيحي"

# 10 10  $\text{tech}$

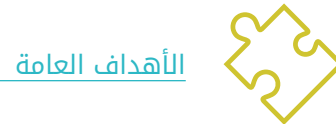

- دراسة الاتجاهات الفنية الحالية في الرسم التوضيحي الاحترافي
- إجراء مراجعة شاملة لأدوات العمل الرئيسية، سواء البرامج أو الأجهزة، الأساسية في عمل الرسام
	- دراسة منهجية عمل الرسام في القطاعات المهنية الحديثة

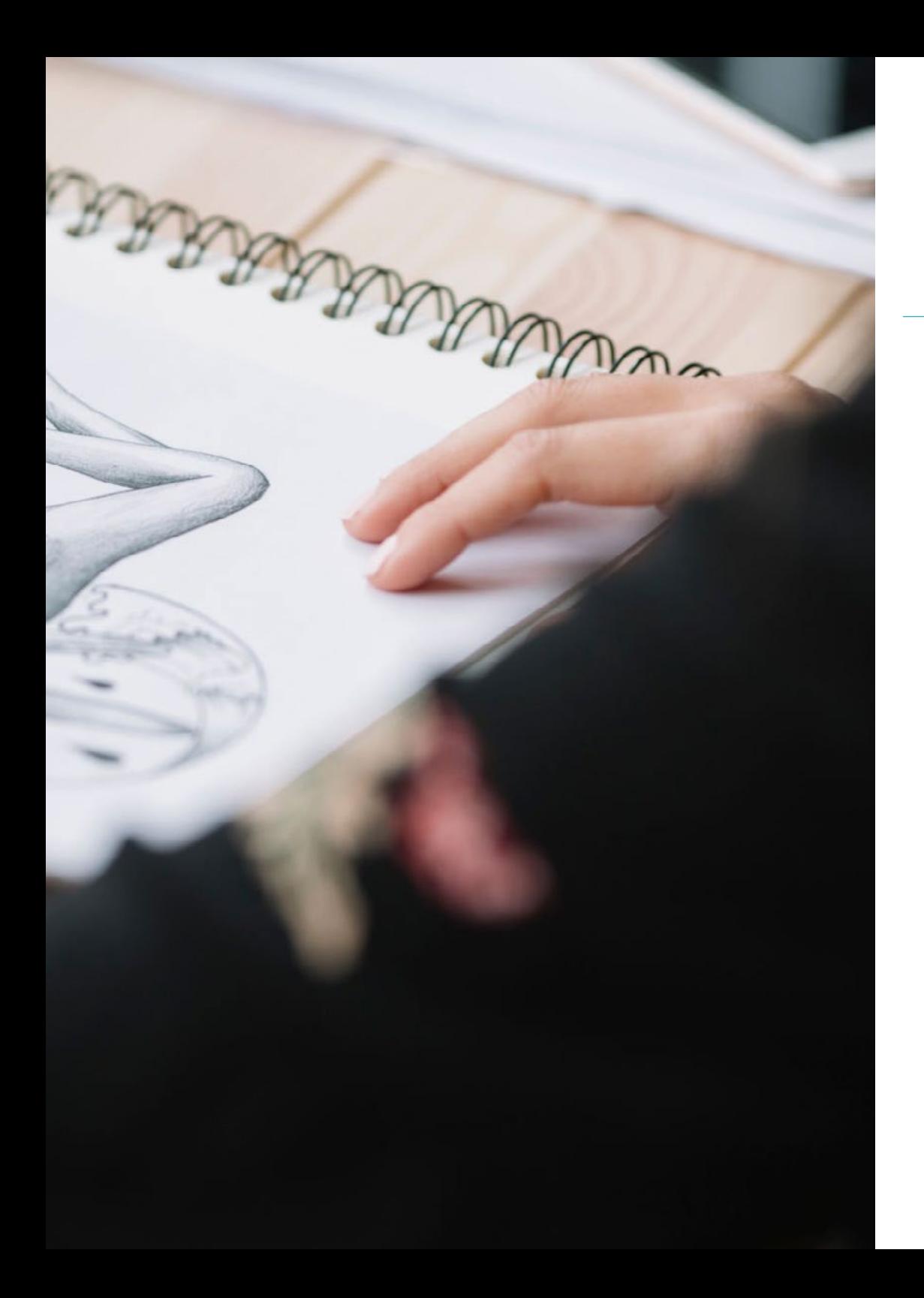

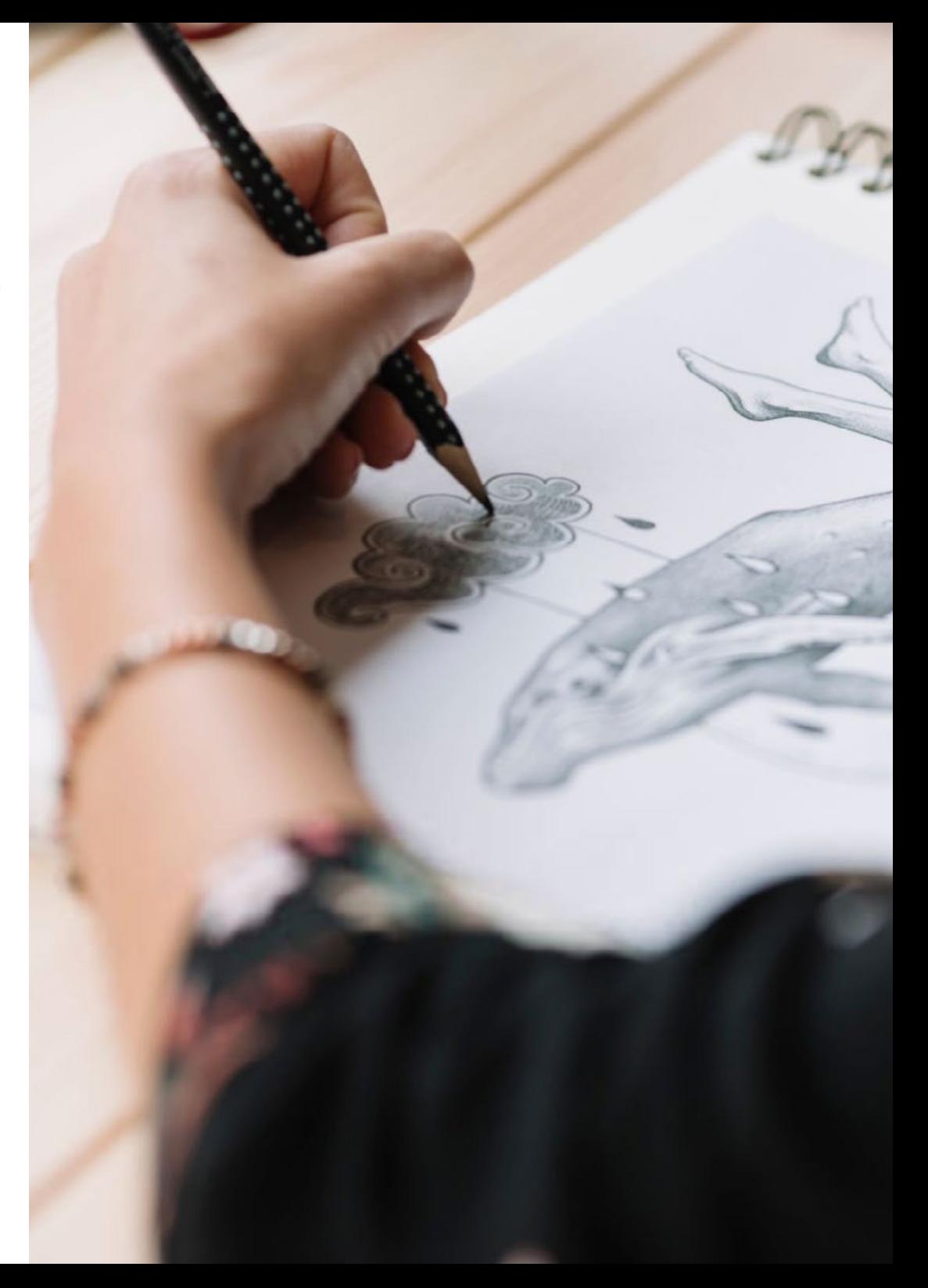

# $\textbf{t}$ ech  $\textbf{n}$  | الأهداف

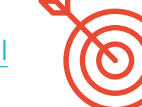

# الأهداف المحددة

#### الوحدة 1. الأدوات الموجودة في مجموعة Adobe

- تقييم المزايا والأدوات المساعدة الرائعة التي توفرها الركيزتان الأساسيتان لـ Photoshop :Adobe و Illustrator
- التعرف على الأوامر الأساسية لكل برنامج والاستفدة من الخصائص الأساسية لكيفية عمل الصور النقطية والمتجهات.
- تطوير الشخصية من خالل التمييز بشكل صحيح بين المبادئ التوجيهية للعملية بأكملها، وبلغت ذروتها مع اللقطات النهائية التي تمنحها ديناميكية أكبر
	- إتقان التقنيات المعروفة بالفعل في كال البرنامجين من خالل استخدام الأدوات المعقدة
		- عرض الرسم التوضيحي المتجه كمورد سمعي بصري في مجال الرسوم المتحركة

#### الوحدة .2 الرسم التوضيحي مع iPad

- تقدير جهاز iPad كأداة رئيسية في تطوير الرسوم التوضيحية في المجال المهني
- الانغماس في تطبيق Procreate باعتباره لوحة فنية لتعزيز الإبداع وجميع التطبيقات الاحترافية
	- ُ تعلم تقنيات الرسم التقليدية في Procreate والأنماط المرئية الأخرى
		- تصميم شخصية على غرار الرسوم المتحركة وتحديد Storyboard
		- دراسة أدوات الرسم الأخرى المتاحة لجهاز iPad كرسامين محترفين

## الوحدة 3. السرد الرقمي المطبق على التوضيح

- التعرف على الروايات الرقمية وتطبيقاتها في مجال الرسم التوضيحي
	- تحديد الثقافة السيبرانية كجزء أساسي من الفن الرقمي
	- إدارة السرد السيميائي كوسيلة للتعبير في الرسم نفسه
- التعرف على الاتجاهات الرئيسية في مجال الرسم التوضيحي والقيام بإجراء مقارنة بين الفنانين المختلفين
- إتقان التقنية المرئية للسرد الرسومي وقيمة رواية القصص )Storytelling )المطبقة على تطوير الشخصية

# 12 | 12 | الأهداف $\bm{1}$ 12 |  $\bm{1}$

#### الوحدة 4. الرسم التوضيحي التحريري

- تعزيز الإبداع الجرافيكي الهادف إلى العمل في تخصص التصميم التحريري
	- التعرف على التقنيات المرجعية الرائعة في البيئة التحريرية
	- دراسة تطبيق الفكاهة أو الجرافيك الساخرة واستخدامها في الصحافة
- دراسة استخدام المجالت والكتيبات أو وسائل الإعالم الأخرى كوسيلة لتوضيح المؤلفات
- إضافة قيمة إلى الرواية المصورة والرسوم التوضيحية للأطفال باعتبارها واحدة من التخصصات الأكثر عملاً عليها وتقديرًا من قبل الرسامين المحترفين

#### الوحدة 5. الرسوم التوضيحية والرسوم المتحركة

- تطبيق موارد الرسوم المتحركة من خالل التوضيح الرقمي
- التعرف على الأدوات الأكثر ً تطورا للعمل باحترافية أكثر فعالية في تخصص الرسوم المتحركة
- دراسة المراجع البصرية الناجحة التي وضعت نماذج في استوديوهات الرسوم المتحركة المختلفة
	- توضيح ضمن سلسلة من المبادئ حملة إعلانية سيتم تحريكها للحقًا
- التمييز بين الاعتبارات الفنية عند العمل على الرسوم المتحركة ثنائية الأبعاد أو الرسوم المتحركة ثالثية الأبعاد

#### الوحدة 6. الرسوم التوضيحية المهنية تركز على القصص المصورة

- تفسير القصص المصورة كوسيلة للتعبير للعديد من الرسامين
- معرفة الجماليات المختلفة في التطوير البصري للقصص المصورة
- دراسة العناصر المرئية والسردية في القصص المصورة من نوع الأبطال الخارقين وفي نوع الخيال أو المغامرة.
	- تحليل القصص المصورة في آسيا، مع دراسة رسمية للمانغا كمنتج تحريري ترفيهي في اليابان
		- فهم الزخارف البصرية للمانجا والأنيمي وبنائها

#### الوحدة 7. مفهوم الفن (Concept Art)

- تقديم مفهوم الفن )Art Concept )كنموذج فني في البانوراما الإبداعية للمصمم والرسام المحترف
	- تطبيق تقنيات النحت الاحترافية في المجال الرقمي
	- التعرف على التركيب والتلوين ثالثي الأبعاد للعناصر المختلفة التي سيتم تصميمها
- تقييم الأدوات الرقمية المتاحة لنمذجة الشخصية أو الكاريكاتير ودمج المتطلبات البصرية التي تمت دراستها مسبقًا
	- محاكاة مشروع ثالثي الأبعاد حقيقي، مع تقديم مفاهيم لغة الفيلم ومتطلبات الإخراج الفني

#### الوحدة 8. الرسم التوضيحي وفن رسم الحروف (lettering)

- الاستفادة من تخصص فن رسم الحروف )lettering )كوسيلة إبداعية للعمل وتحسين تقنيات الرسم المختلفة
	- التعرف على الطباعة كصورة، وتوصيل المفاهيم من خالل إنشاء الحروف وتعديل تشريحها
		- معرفة العالقة بين الخط وفن رسم الحروف )lettering )والطباعة
	- التحقيق في الترويج للطباعة من خالل الإعالن كمنصة لربط الفرد بالمشاعر التي يثيرها منتج معين.
- إبراز الطباعة من خالل الوسائط المختلفة: البيئة الرقمية، والشبكات الاجتماعية، والرسوم المتحركة، وما إلى ذلك.

#### الوحدة 9. الرسم التوضيحي في تصميم الأزياء

- تطبيق الرسوم التوضيحية الاحترافية على تصميم الأزياء كواحدة من أكثر طرق التصميم الحالية ً توحيدا
	- التعرف على دور الرسام في إنتاج وتوزيع مجموعات الأزياء المختلفة
		- تنفيذ التطوير البصري للقطعة من خالل المراحل المقابلة لها
	- تطبيق سلسلة من مبادئ الإنتاج الصناعي المرتبطة مباشرة بالموضة نفسها
- معرفة الاعتبارات التقنية ذات الأهمية الخاصة مثل صنع النماذج أو الطباعة، وربط إجراءاتها بالرسم التوضيحي نفسه

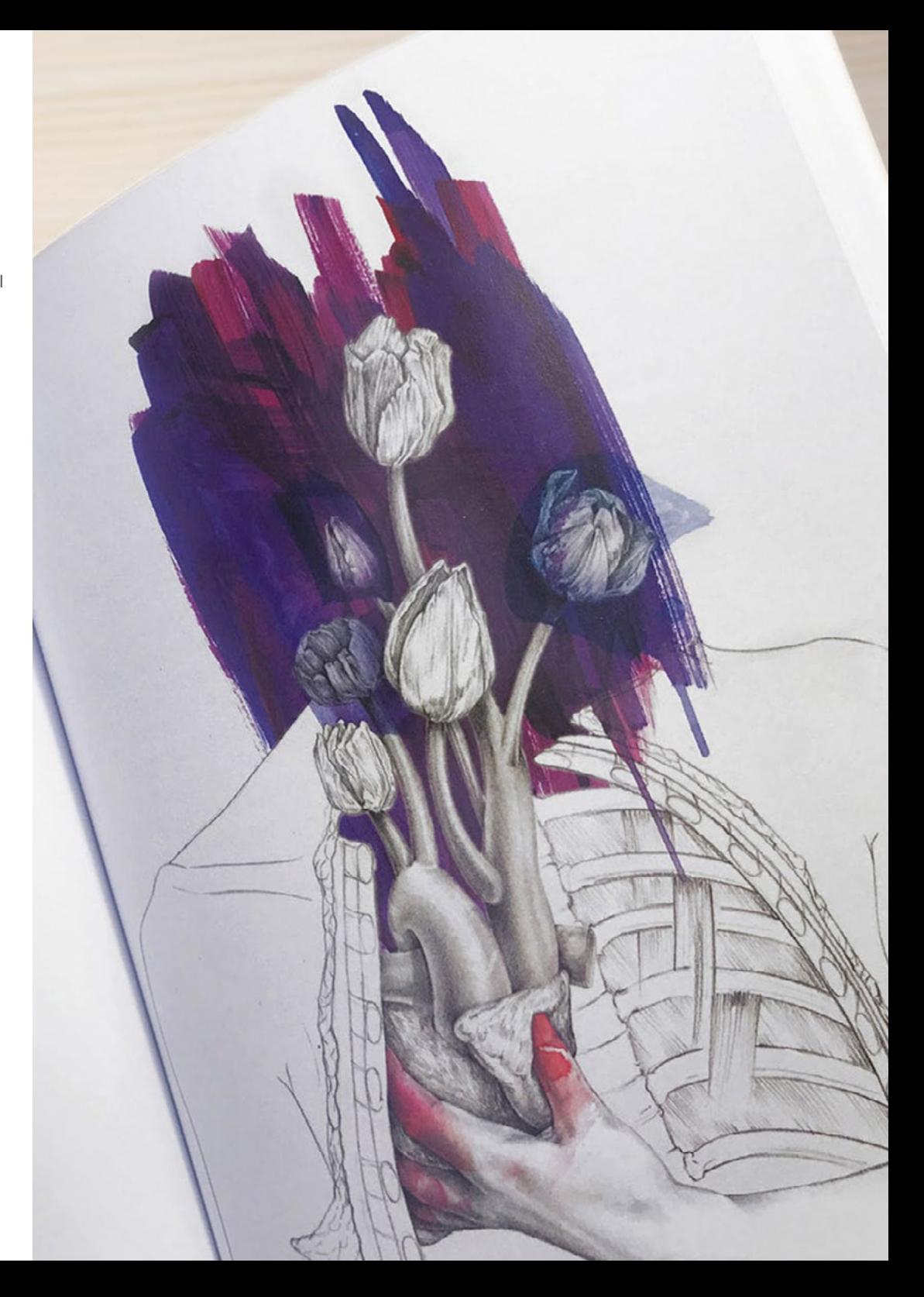

# $\text{tech}$  13  $\text{thech}$

#### الوحدة 10. التقنيات والإجراءات في التوضيح

- دراسة تطبيق جماليات القرن العشرين الكالسيكية على مشاريع التوضيح الجديدة، ودمج الرقمي مع التناظري
	- تحليل الملصقات كمحرك دفع للرسامين العظماء وانعكاس لمسيرتهم الفنية.
		- الاستفادة من نوع الفيلم كمشروع توضيحي لإلنتاج الكبير والصغير
- دراسة تطبيق الرسم التوضيحي في المشاريع السمعية والبصرية مثل رسم خرائط الفيديو (video Mapping)
- التعمق في إجراءات نقل الرسم التوضيحي الرقمي إلى مشاريع أخرى مثل الالفتات وتصميم تجربة المستخدم

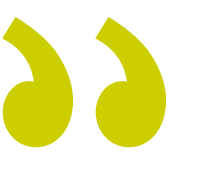

سوف تتجاوز محتويات هذا البرنامج أعلى توقعاتك، مما يمنحك الدفعة التي تحتاجها لوضع نفسك بشكل حاسم في قطاع الرسوم التوضيحية الاحترافية"

# الكفاءات 03

<span id="page-13-0"></span>يدفع الدفع المستمر والمنافسة في قطاع التصميم الرسامين إلى الحصول على محفظة مصقولة ومتقنة، قادرة على إظهار مهاراتهم في أساليب تتراوح من الرسوم الكاريكاتورية للقصص المصورة إلى الواقعية المفرطة للسينما أو الموضة. لهذا السبب، فإن المصمم الذي يقرر الحصول على الماجستير الخاص سيشهد أيًًضا تعزيز مهاراته الإبداعية والعملية في مجالات متعددة، حيث يكون قادرًا على دمج المهارات الاكثر طلبًا وتقديرًا اليوم في منهجية عمله.

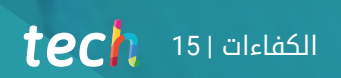

 $\bigcap_{i=1}^n\bigcap_{i=1}^n$ 

أتقن سير عملك وتكيف مع أنماط مختلفة مثل الرسوم المتحركة أو فن رسم الحروف )Lettering )بفضل الماجستير الخاص في الرسم التوضيحي الاحترافي"

# 16  $\text{tech}$  16  $\text{tech}$

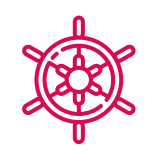

# الكفاءات العامة

- قم بالتطوير باستخدام أدوات التوضيح الاحترافية الرئيسية، وتكييف منهجية عملك مع المهمة المطلوبة
	- تطوير المشاريع بجميع أنواعها، من أسلوب الرسوم المتحركة إلى الموضة أو السينما
		- إتقان الرسم التوضيحي الاحترافي من منظور حديث ورقمي
		- تطبيق تقنيات التوضيح الأكثر تقدمًا لتبسيط المشاريع والعمليات

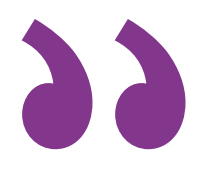

اكتسب المهارات المهنية التي ستجعلك تتميز بصفتك رساًًما محترًًفا مرموًًقا للغاية، مما يمنح تمييًًزا فريًًدا لعرض القيمة الخاص بك"

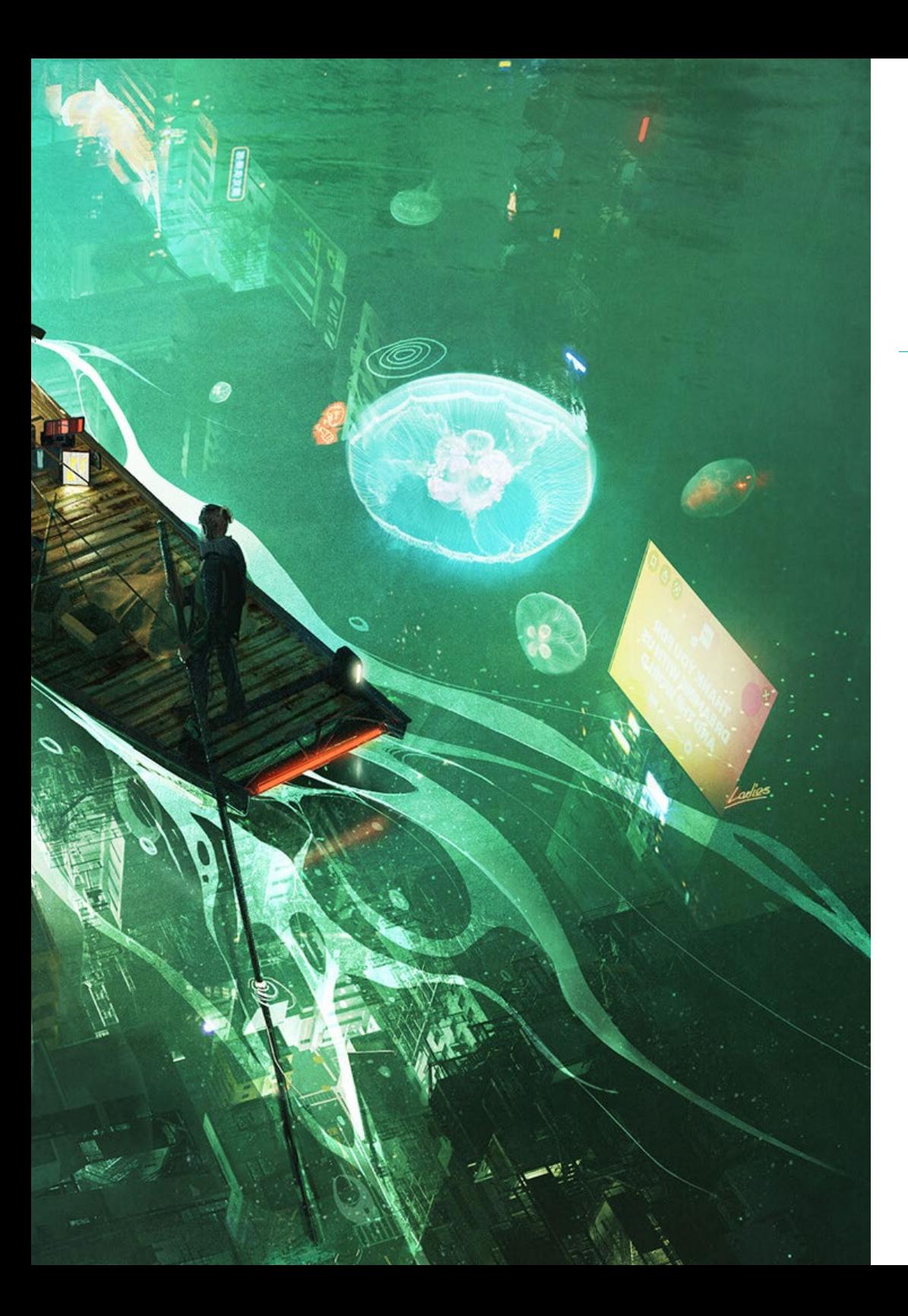

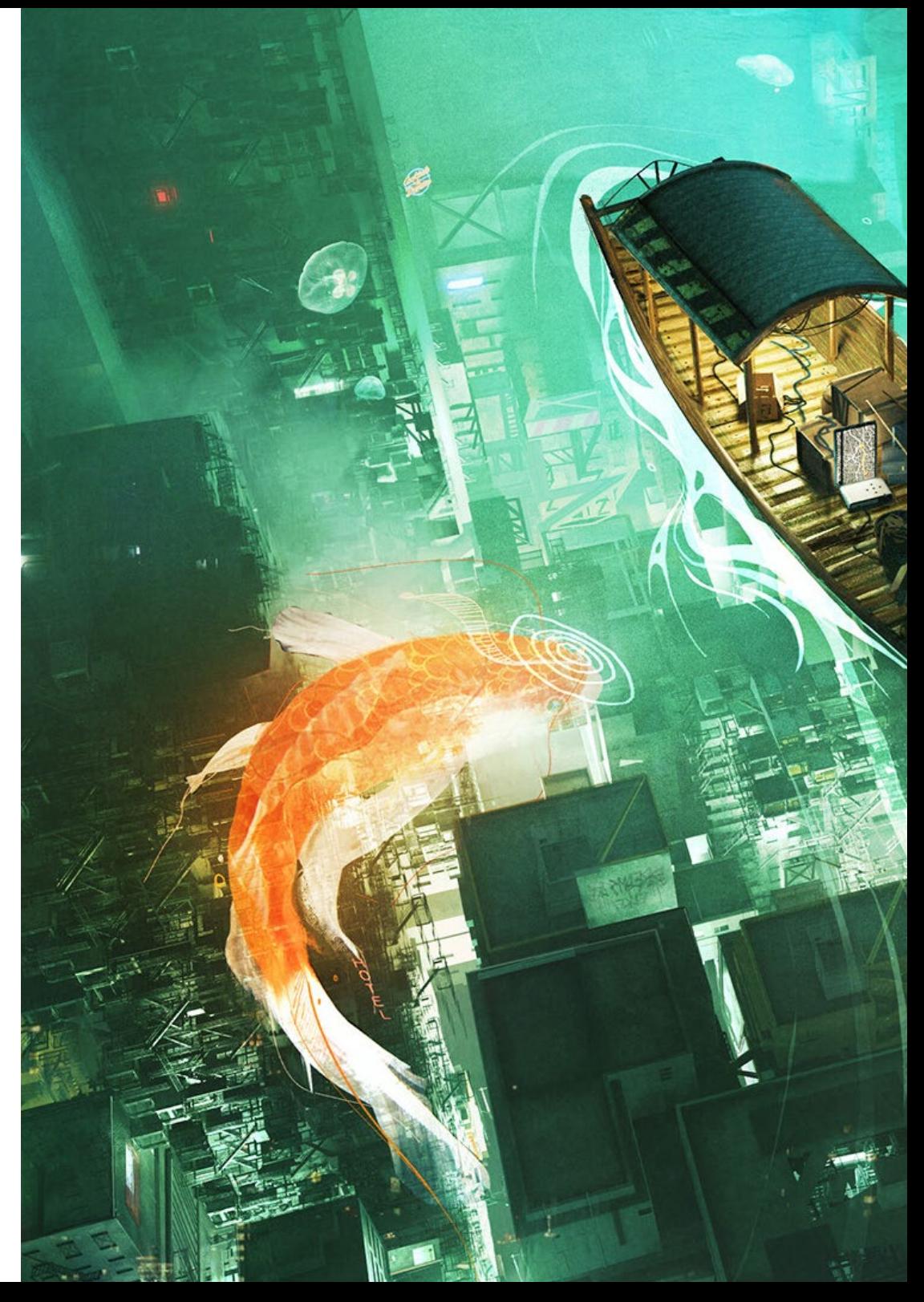

 $\text{tech}$  17  $\text{t}$ 

## الكفاءات

- إجراء إدارة الألوان الصحيحة في كل من Photoshop Adobe وIllustrator Adobe
- انشاء صورة توضيحية باستخدام Procreate، والقيام بإدارة أدواتها وفرشها وتتبع الألوان
	- ً <sup>ا</sup> التوضيح من خالل إزالة النص والسرد المدعوم بالصور حصري
- مرافقة الصور التي تم إنشاؤها باستخدام تقنيات رقمية متطورة للغاية مع النص نفسه.
	- إنشاء مشاريع تفكر في الحركة والسرد البصري
	- تطوير قصة فكاهية تتبع المراحل التي يتكون منها المشروع خطوة بخطوة
	- تصميم سيناريوهات ثلاثية الأبعاد، مع تطبيق الجماليات التي تم عملها سابقًا
		- رسم أسر مطبعية تعرف الإرشادات الالزمة لتطورها البصري
			- دراسة وتحليل الاتجاهات في تصميم الأزياء
- إنشاء مشروع ألبوم مصور، يوضح بالتفصيل بشكل صحيح المراحل التي سيتم تنفيذها وأهداف تسليمه

# الهيكل والمحتوى 04

<span id="page-17-0"></span>لإنشاء تجربة أكاديمية عميقة وفعالة وممتعة، تتبع محتويات هذا الماجستير الخاص المنهجية التربوية لإعادة التعلم. هذا يعني أن المفاتيح والمواد الأكثر صلة بالرسوم التوضيحية الاحترافية يتم تقديمها للمصمم بشكل متكرر وتدريجي وتدريجي طوال المنهج الدراسي بأكمله. وبالتالي، يتم تحقيق تدريس وتعلم أكثر فعالية، مما يوفر ساعات عديدة من الدراسة التي يمكن استثمارها في الوسائط المتعددة الإضافية أو المحتوى التكميلي.

# $\textcolor{blue}{\text{tech}}$ الهيكل والمحتوى | 19 -  $\textcolor{blue}{\text{tech}}$

طور حياتك المهنية كرسام محترف بفضل تقنيات ومنهجيات العمل الأكثر تقدمًا في مجالك"

 $\sum$ 

# 20|الهيكل والمحتوى

#### ا**لوحدة 1**. الادوات الموجودة في مجموعة Adobe

- تصميم المشروع مع Photoshop Adobe . 1 . 1
	- Photoshop كقماش لتوضيح . 1 . 1 . 1
- مزايا استخدام Photoshop لتصميم مشاريع الرسم التوضيحي . 2 . 1 . 1
	- 3.1.1. طبقات الرسم التوضيحي لدينا
	- 4.1.1. تنسيقات الملفات المثلى والتصدير
		- تحسين فرشنا باستخدام Photoshop . 2 . 1
			- الفرشاة بشكل افتراضي . 1 . 2 . 1
				- تركيب الفرشاة . 2 . 2 . 1
				- 3.2.1. صقل الفرشاة
		- 4.2.1. تقنيات التلوين باستخدام فرشنا
			- 3.1. ادوات الالوان في Photoshop
			- 1.3.1. اللون والتوازن البصري
				- 2.3.1. الإختلاف
				- 3.3.1. الضوء والتظليل
				- 4.3.1. الوحدة التركيبية
		- تصميم الشخصيات باستخدام Photoshop . 4 . 1
			- 1.4.1. الرسم والرسومات
			- 2.4.1. التحسين الخطي
			- 3.4.1. التلوين والتعريف
			- 4.4.1. التشطيبات النهائية
			- وسائط مختلطة في Photoshop . 5 . 1
				- 1.5.1. جمالية الكولاج
				- 2.5.1. دمج الانماط البصرية
			- 3.5.1. تطبيق الموارد المختلطة
		- تصميم المشروع مع Illustrator Adobe . 6 . 1
			- 1.6.1. استخدام الموارد المتاحة
	- 2.6.1. التنظيم البصرى في مساحة العمل
	- 3.6.1. وضع النماذج الاولية والتحقق من صحتها
		- 4.6.1. إدارة الحجم واللون
- 7.1. الرسم التوضيحي للناقلات والطلاقة في الرسم التوضيحي
	- 1.7.1. التحكم في الاوامر والإجراءات المثلي
		- 2.7.1. التفكير في نظام متجه
			- 3.7.1. الرسم الهندسي
		- تحسين الرسم في Illustrator . 8 . 1
			- 1.8.1. خلق الانماط
				- 2.8.1. القوام
		- 3.8.1. تصميم السيناريوهات
			- 4.8.1. إجراءات معقدة
- 9.1. الرسوم المتحركة باستخدام برنامج After Effectsg Illustrator
	- 1.9.1. الرسوم المتحركة المتجهة
	- 2.9.1. الادوات الاساسية للإدارة
		- 3.9.1. الاستمرارية والتطوير
	- 4.9.1. تصدير الملفات وعرضها
- 10.1. الرسم التوضيحي والهوية المؤسسية لوسائل الإعلام الجديدة
	- 1.10.1. الرسم التوضيحي كصورة مرئية للشركات
		- 2.10.1. تطبيق وتعريف الموارد البصرية
		- 3.10.1. تصميم هوية رسومية بدون شعار
		- 4.10.1. التدقيق الرسومي لوسائط الإعلام

#### ا**لوحدة 2**. الرسم التوضيحي مع iPad

- 1.2. الرسم اليدوي
- 1.1.2. الاعتبارات الاولية
	- iPad كأداة . 2 . 1 . 2
- 3.1.2. الجوانب الرسمية
- 4.1.2. الواجهة والتقنية
- 2.2. Procreate: تقنيات التوضيح الإبداعية
	- إنشاء مشروع . 1 . 2 . 2
	- 2.2.2. الاشكال
	- 3.2.2. إدارة الادوات
		- 4.2.2. الفرشاة

# $\textcolor{red}{\textbf{t}e}$ الهيكل والمحتوى ا $\textcolor{red}{\textbf{t}e}$

- .3.2 Procreate: صورة مصورة
	- .1.3.2 التحليالت
	- .2.3.2 التوليف
	- .3.3.2 الََتخ ِِطيط
	- .4.3.2 الحشوة
- .4.2 التقنيات التقليدية مع Procreate
- .1.4.2 الرسم التقليدي على الكمبيوتر اللوحي )Tablet)
	- .2.4.2 التظليل والتعقب
	- .3.4.2 الحجم والتطوير
	- .4.4.2 المناظر الطبيعية والواقع
	- .5.2 الأنماط المرئية في Procreate
		- .1.5.2 تصور النمط
		- .2.5.2 المسارات والموارد
		- .3.5.2 مزيج من التقنيات
		- .6.2 الرسم التوضيحي الطبيعي
	- .1.6.2 المناظر الطبيعية كوسيلة
		- .2.6.2 معرفة البيئة
		- .3.6.2 الضوء كحجم
		- .4.6.2 بناء المناظر الطبيعية
			- .7.2 رسم توضيحي واقعي
			- .1.7.2 تعقيد الواقعية
		- .2.7.2 التصور الفوتوغرافي
		- .3.7.2 بناء نموذج واقعي
	- 8.2. تصميم الرسوم المتحركة (cartoon) لـ Procreate
		- .1.8.2 المراجع البصرية
		- .2.8.2 التشريح والجسم
		- .3.8.2 قصة الشخصية
		- .4.8.2 بناء الشخصية
	- .9.2 إنشاء القصة المصورة )Storyboard )في Procreate
	- .1.9.2 كيف تحدد القصة المصورة )Storyboard )؟
	- .2.9.2 مراحل وعناصر القصة المصورة )Storyboard)
- .3.9.2 الرسوم المتحركة والقصة المصورة )Storyboard)
- .10.2 تطبيقات أخرى للتوضيح على iPad
- .1.10.2 لماذا من المهم مقارنة التطبيقات؟ .2.10.2 التوضيح المتجه على iPad
- .3.10.2 رسم توضيحي للصور النقطية على iPad
	- .4.10.2 رسم ثالثي الأبعاد على iPad
- .5.10.2 تطبيقات الرسم التوضيحي الاحترافية على iPad

## ا<mark>لوحدة 3</mark>. السرد الرقمي المطبق على التوضيح

- .1.3 كيفية تحويل السرد الرقمي إلى الرسم التوضيحي؟
	- .1.1.3 السرد الرقمي
	- .2.1.3 فن رواية القصص
	- .3.1.3 الموارد المتوفرة
	- .2.3 الثقافة الإلكترونية والفن الرقمي
- .1.2.3 ثقافة الفضاء الإلكتروني في القرن الجديد
	- .2.2.3 الثقافة المطبقة على التكنولوجيا
	- .3.2.3 رسامون ناجحون في البيئة الرقمية
		- .3.3 الرسم التوضيحي السردي
			- .1.3.3 رواية قصة
			- .2.3.3 النص والصقل
			- .3.3.3 الاستمرارية
		- .4.3.3 عناصر سردية أخرى
		- .4.3 الرسم التوضيحي والسيميائيات
	- .1.4.3 السيميولوجيا في مجال التوضيح
		- .2.4.3 الرمز كمورد
		- .3.4.3 تركيبة الصورة
		- .5.3 رسومات تتحدث عن نفسها
			- .1.5.3 حذف النص
		- .2.5.3 التعبير الجرافيكي
		- .3.5.3 رسم التفكير في خطاب
		- .4.5.3 الرسم الطفولي كنموذج

# 22|الهيكل والمحتوى

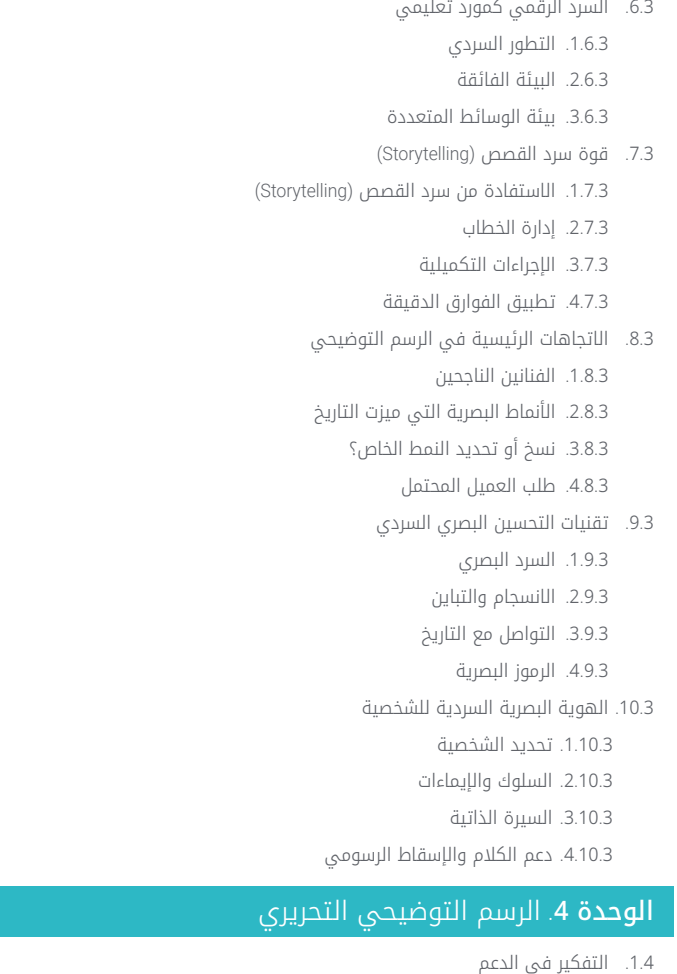

- 1.1.4. تصميم وتوضيح التحرير
	- 2.1.4. النماذج المتاحة
- 3.1.4. الطباعة ام التصدير الرقمي؟
- 4.1.4. التسلسل الهرمي والنص

## 2.4. المرافقة الادبية 1.2.4. النص يملي الرسومات 2.2.4. كيف نوضح ما نقراه ؟ 3.2.4. ما هي الجمالية الانسب ؟ 3.4. تقنيات التوضيح التحريرية تقنية التحرير . 1 . 3 . 4

- 2.3.4. الاعتبارات التقنية 3.3.4. ما وراء الصورة
- 4.4. الفكاهة الجرافيكية
- 1.4.4. القصص المصورة الجرافيكية
	- 2.4.4. الفكاهة والتوضيح
		- 3.4.4. التعبير والنقد
	- 4.4.4. الوسائل والموارد
	- 5.4. العلاقة بين النص والصورة
- 1.5.4. الطباعة في الرسم التوضيحي
	- 2.5.4. الطباعة كصورة
	- 3.5.4. الطباعة الإبداعية
- 4.5.4. التسلسل الهرمى بين النص والصورة
	- 6.4. الرسم التوضيحي في المجلات
		- 1.6.4. المجلة كدعم
	- 2.6.4. لماذا التوضيح في المجلة؟
	- 3.6.4. التنسيقات والمواصفات التقنية
		- 4.6.4. اللمسات الاخيرة
- 7.4. الرسم التوضيحي في الكتالوجات او الكتيبات 1.7.4. الكتالوج وتطبيقاته الجرافيكية
- 2.7.4. الهوية الجرافيكية للوسائط المطبوعة
	- 3.7.4. الإمكانيات الإبداعية
		- 4.7.4. هندسة الورق
	- 8.4. الرسوم التوضيحية في الكتب والروايات
		- 1.8.4. الرواية المصورة
		- 2.8.4. درجة التقدير
- 3.8.4. الرسوم التوضيحية في قصص الأطفال

# $\textcolor{red}{\textbf{t}ech}$  23 الهيكل والمحتوى ا

- .9.4 الرسم التوضيحي في الصحافة .1.9.4 البساطة الرسومية .2.9.4 مساحات للتوضيح
	- .3.9.4 المراجع الرئيسية
	- .4.9.4 الجدل الرسومي
	- .10.4 التوضيح الرقمي المطبوع
- .1.10.4 الاعتبارات السابقة للطباعة
	- .2.10.4 الاختبارات والمقارنة
- .3.10.4 الأحبار واستنساخ الألوان
- .4.10.4 محاكاة تقنية تقليدية على الورق

#### الوحدة 5. الرسوم التوضيحية والرسوم المتحركة

- .1.5 الرسوم المتحركة كوسيلة توضيحية
	- .1.1.5 الرسم للتحريك
	- .2.1.5 الرسومات الأولى
- .3.1.5 المقاربات والفنون النهائية
- .4.1.5 الرسم التوضيحي مع الحركة
	- .2.5 تعقيد الرسوم المتحركة
- .1.2.5 التكنولوجيا في مجال الرسوم المتحركة
	- .2.2.5 مفاتيح لتحريك العناصر
	- .3.2.5 الأساليب والتقنيات الجديد
	- .3.5 نماذج النجاح في الرسوم المتحركة
		- .1.3.5 الاعتراف بالنجاح
	- .2.3.5 أفضل استوديوهات الرسوم المتحركة
		- .3.3.5 الاتجاهات البصرية
		- .4.3.5 الأفالم القصيرة والأفالم الروائية
	- .4.5 التكنولوجيا الحالية في الرسوم المتحركة
	- .1.4.5 ماذا نحتاج لتحريك الرسم التوضيحي؟
		- .2.4.5 البرامج المتاحة للتحريك
		- .3.4.5 إعطاء الحياة للشخصية والمكان
- .5.5 تصور قصة الرسوم المتحركة
- .1.5.5 المفهوم الجرافيكي
- .2.5.5 السيناريو والقصة المصورة )Storyboard)
	- .3.5.5 نمذجة الأشكال
	- .4.5.5 التطورات التقنية
	- .6.5 تطبيق الرسم التوضيحي على حملة إعالنية
		- .1.6.5 الرسم التوضيحي الإعالني
			- .2.6.5 المراجع
			- .3.6.5 ماذا نريد أن نقول؟
		- .4.6.5 ترجمة الأفكار إلى وسائط رقمية
			- .7.5 التوليف الرسومي
			- .1.7.5 الاقل هو الاكثر
			- .2.7.5 التوضيح بدقة
			- .3.7.5 الهندسة في التوضيح
	- .8.5 تصميم قصة رسوم متحركة ثنائية الأبعاد .1.8.5 الرسم التوضيحي ثنائي الأبعاد
- .2.8.5 الاعتبارات الفنية في الرسوم المتحركة ثنائية الأبعاد
	- .3.8.5 سرد القصص بتقنية ثنائية الأبعاد
		- .4.8.5 سيناريوهات ثنائية الأبعاد
	- .9.5 تصميم قصة رسوم متحركة ثالثية الأبعاد
		- .1.9.5 الرسم توضيحي ثالثي الأبعاد
- .2.9.5 الاعتبارات الفنية في الرسوم المتحركة ثالثية الأبعاد
	- .3.9.5 الحجم والنمذجة
	- .4.9.5 المنظور في الرسوم المتحركة ثالثية الأبعاد
		- .10.5 فن محاكاة ثالثية الأبعاد بأبعاد ثنائية
		- .1.10.5 الإدراك البصري في الرسوم المتحركة
			- .2.10.5 القوام في الرسوم المتحركة
				- .3.10.5 الضوء والحجم
				- .4.10.5 المراجع البصرية

# 24|الهيكل والمحتوى

#### ا**لوحدة 6**. الرسوم التوضيحية المهنية تركز على القصص المصورة

- 1.6. القصص المصورة كوسيلة للتعبير
- 1.1.6. القصص المصورة كوسيلة اتصال رسومية
	- 2.1.6. تصميم الرسوم الهزلية المرئية
- 3.1.6. استنساخ الالوان في القصص المصورة
	- 2.6. تقنيات الرسوم الهزلية وتطورها
	- 1.2.6. بدايات القصص المصورة
		- 2.2.6. التطور الجرافيكي
		- 3.2.6. الدوافع السردية
		- تمثيل العناصر . 4 . 2 . 6
			- 3.6. التفكير الرسمي
	- 1.3.6. هيكل القصة المصورة
		- رواية القصة . 2 . 3 . 6
		- 3.3.6. تصميم الشخصيات
	- 4.3.6. تصميم السيناريوهات
		- 5.3.6. خطاب المشاهد
			- 4.6. نوع الابطال الخارقين
	- 1.4.6. القصة المصورة للأبطال الخارقين
	- حالة القصة المصورة من Marvel . 2 . 4 . 6
		- 3.4.6. حالة القصة المصورة من DC
			- 4.4.6. التصميم المرئى
			- 5.6. النوع الرائع والمغامرة
			- 1.5.6. النوع الخيالي
			- 2.5.6. تصميم الشخصيات الرائعة
			- 3.5.6. الموارد والمراجع البصرية
				- 6.6. القصة المصورة في اسيا
- 1.6.6. المبادئ المرئية للرسم التوضيحي في آسيا
	- 2.6.6. تصميم الخط في الشرق
	- 3.6.6. السرد المرئي للقصص المصورة
	- 4.6.6. التصميم الجرافيكي الشرقي
- 7.6. التطوير التقني للمانغا
- تصميم المانغا . 1 . 7 . 6
- 2.7.6. الجوانب الرسمية والهيكل
- 3.7.6. رواية القصص (Storytelling) والقصص المصورة
	- 8.6. العلاقة بين المانغا والانمي
	- 1.8.6. الرسوم المتحركة في اليابان
		- ميزات الأنمي . 2 . 8 . 6
		- 3.8.6. عملية تصميم الانمى
	- 4.8.6. التقنيات البصرية في الانمي
	- 9.6. القصة المصورة في الوسائط الرقمية
	- 1.9.6. القصة المصورة من خلال الشاشة
	- 2.9.6. الرسوم المتحركة في القصة المصورة
		- 3.9.6. توازن الالوان والرموز البصرية
			- 4.9.6. هيكل الرسوم والاشكال
	- 10.6. المشروع : تصميم قصة مصورة شخصية
		- 1.10.6. تعريف الاهداف
		- 2.10.6. القصة لتطويرها
		- 3.10.6. الشخصيات والممثلين
		- 4.10.6. تصميم السيناريوهات
			- 5.10.6. الاشكال

#### ا**لوحدة 7**. مفهوم الفن (Concept Art)

- 1.7. ما هو مفهوم الفن (Concept Art)؟
- تعريف واستخدام المفهوم . 1 . 1 . 7
- 2.1.7. تطبيق مفهوم الفن على وسائل الإعلام الجديدة
	- 3.1.7. التطوير الرقمي لمفهوم الفن (Concept Art)
		- 2.7. اللون والتكوين الرقمي
		- 1.2.7. اللوحة الرقمية
		- 2.2.7. المكتبات ولوحات الالوان
			- 3.2.7. التلوين الرقمي
			- تطبيق الملمس . 4 . 2 . 7

# $\textcolor{red}{\textbf{t}e}$ الهيكل والمحتوى ا 25

#### .3.7 تقنيات النحت التقليدية

- .1.3.7 الرسم التوضيحي الذي تم إحضاره للنحت
	- .2.3.7 تقنيات النمذجة النحتية
		- .3.3.7 القوام والحجم
		- .4.3.7 مشروع النحت
	- .<br>4.7. الرسم والتركيب ثلاثي الأبعاد
	- .1.4.7 الرسم بالتصميم ثالثي الأبعاد
- .2.4.7 القوام الطبيعي والاصطناعي ثالثي الأبعاد
- .3.4.7 دراسة حالة: الواقعية في ألعاب الفيديو
	- .5.7 نمذجة الشخصيات والرسوم المتحركة
	- .1.5.7 تعريف الحرف ثالثي الأبعاد
		- .2.5.7 البرمجيات المستخدمة
			- .3.5.7 الدعم التقني
		- .4.5.7 الأدوات المستخدمة
		- .6.7 تعريف الكائنات والسيناريوهات
			- .1.6.7 المشهد التوضيحي
- .2.6.7 تصميم السيناريو في الإسقاط المتساوي القياس
	- .3.6.7 الكائنات التكميلية
		- .4.6.7 زخرفة البيئة
			- .7.7 اللغة السينمائية
	- .1.7.7 سينما الرسوم المتحركة
	- .2.7.7 الموارد الجرافيكية المرئية
		- .3.7.7 الجرافيكات المتحركة
- .4.7.7 صورة حقيقية مقابل الرسوم المتحركة بالكمبيوتر
	- .8.7 اللمسات والصقل الجمالي
	- .<br>1.8.7. الأخطاء الشائعة في التصميم ثلاثي الأبعاد
		- .2.8.7 تقديم درجة أكبر من الواقعية
			- .3.8.7 المواصفات التقنية
			- .9.7 محاكاة لمشروع ثالثي الأبعاد
				- .1.9.7 التصميم الحجمي
				- .2.9.7 الفضاء والحركة
			- .3.9.7 الجماليات البصرية للعناصر
				- .4.9.7 اللقطات النهائية
- .10.7 الاتجاه الفني للمشروع
- .1.10.7 وظائف التوجيه الفني
	- .2.10.7 تحليل المنتج
	- .3.10.7 الاعتبارات التقنية
	- .4.10.7 تقييم المشاريع

## الوحدة 8. الرسم التوضيحي وفن رسم الحروف (lettering)

- .1.8 عودة فن رسم الحروف )lettering)
- .1.1.8 فن رسم الحروف )lettering )والطباعة
	- .2.1.8 تطور فن رسم الحروف )lettering)
- .3.1.8 الغرض من إنشاء فن رسم الحروف )lettering)
	- .4.1.8 قواعد فن رسم الحروف )lettering)
		- .2.8 الطباعة كتوضيح
		- .1.2.8 الحرف كصورة
		- .2.2.8 الطباعة كهوية
		- .3.2.8 صورة الشركة والطباعة
			- .3.8 تصميم عائلة الخطوط
			- .1.3.8 التشريح المطبعي
			- .2.3.8 التصميم الرباعي
			- .3.3.8 الجوانب التقنية
			- .4.3.8 العناصر الزخرفية
	- .4.8 الخط وفن رسم الحروف )lettering )والطباعة
		- .1.4.8 الخط في التصميم
- .2.4.8 إمكانية القراءة في فن رسم الحروف )lettering)
	- .3.4.8 الطباعة الجديدة
		- .5.8 تصور ورسم الحرف
- .1.5.8 التصميم الاحترافي فن رسم الحروف )lettering)
	- .2.5.8 تحويل الحروف إلى صور
	- .3.5.8 الرسم في الأبجدية المطبعية

# 26 | ىوتحمل و لكيهلا

.6.8 فن رسم الحروف )lettering )والإعالن .1.6.8 الطباعة في الإعالن .2.6.8 ترويج المنتجات من خالل النص .3.6.8 التأثير البصري .4.6.8 الإقناع من خالل التسويق .7.8 الطباعة في بيئة الشركات .1.7.8 هوية الشركة من خالل الصور .2.7.8 ابتكار هوية بدون شعار .3.7.8 اللون والجمالية المطبعية .4.7.8 اللمسات الأخيرة وغيرها من التأثيرات .8.8 الطباعة في البيئة الرقمية .1.8.8 الطباعة في التطبيقات المحمولة .2.8.8 الطباعة في الالفتات الإعالنية .3.8.8 الطباعة في بيئة الويب .9.8 الطباعة في الرسوم المتحركة .1.9.8 الرسومات المتحركة .2.9.8 إرشادات الرسوم المتحركة للعمل مع الخطوط .3.9.8 التأثيرات والاعتبارات التقنية .4.9.8 المراجع الجمالية .10.8 تصميم فن رسم الحروف )lettering )للشبكات الاجتماعية .1.10.8 تفضيالت المستخدم الحالي على الشبكات الاجتماعية .2.10.8 تصور المحتوى على المنصات .3.10.8 التبادل الثقافي .4.10.8 فن رسم الحروف )lettering )على شبكات التواصل الاجتماعي ا**لوحدة 9**. الرسم التوضيحي في تصميم الأزياء

- .1.9 تسويق الأزياء
- .1.1.9 هيكل سوق الأزياء
- .2.1.9 البحث والتخطيط
	- .3.1.9 ترويج الموضة
- .4.1.9 االعالمات التجارية )branding ) المطبقة على الموضة
- .2.9 دور الرسام في الموضة
- .1.2.9 أسس المصور الرقمي .2.2.9 الرسم التوضيحي في مجال الموضة
- .3.2.9 تطوير الموضة من خالل التصميم
- .3.9 التقنيات الإبداعية التي تركز على الموضة
	- .1.3.9 الفن في العملية الإبداعية
	- .2.3.9 تحديد مواقع أسواق الأزياء
	- .3.3.9 منتج الموضة والعالمة التجارية
- .4.3.9 الاتجاهات الكلية والاتجاهات الجزئية
	- .4.9 التطوير المرئي لقطعة أزياء
- .1.4.9 الرسم التوضيحي في تصميم الأزياء
	- .2.4.9 المراجع المرئية للموضة
		- .3.4.9 التقنيات التجريبية
		- .4.4.9 اللون والنسيج
		- .5.9 الجماليات في الموضة
	- .1.5.9 الاتجاهات في تصميم الأزياء
	- .2.5.9 االطليعة في تصميم الأزياء
- .3.5.9 الإلهام عند توضيح منتجات الموضة
	- .4.5.9 التصميم الشامل في الموضة
		- .6.9 التنمية الصناعية
		- .1.6.9 الاعتبارات التقنية للتصميم
			- .2.6.9 الإنتاج في الموضة
				- .3.6.9 تقنيات الطباعة
					- .7.9 توضيح حول الدعم
- .1.7.9 رسم توضيحي حول الدعامات المعقدة
	- .2.7.9 أزياء مستوحاة من الرسم
		- .3.7.9 الإنتاج الفني
	- .8.9 المراجع العالمية في تصميم الأزياء
	- .1.8.9 المصممون والمصممات العظماء
		- .2.8.9 المساهمة الكبيرة لالتنوير
		- .3.8.9 الموضة في تصميم المجلة
			- .4.8.9 التأثير من خالل اللون

# $\textcolor{red}{\textbf{t}ech}$  27 الهيكل والمحتوى ا

.9.9 تصميم الختم .1.9.9 الختم على القطعة .2.9.9 تطبيق التصميم الجرافيكي .3.9.9 تصميم النمط .4.9.9 الأزياء الراقية .10.9 المشروع: تصميم مجموعة الأزياء .1.10.9 أهداف النموذج الأولي .2.10.9 مبادئ التصميم لتوضيح المنتج .3.10.9 الرسومات والتنوير .4.10.9 العبوة )packaging )في تصميم الأزياء .5.10.9 الإنتاج والتوزيع

#### ا<mark>لوحدة 10</mark> التقنيات والإجراءات في التوضيح

.1.10 تطبيق جماليات القرن العشرين .1.1.10 المثالية البصرية .2.1.10 فن البوب في وسائل الإعالم الجديدة .3.1.10 الرسم التوضيحي السايكدلي .4.1.10 تطوير النمط الرجعي .2.10 رسم توضيحي موجه لتصميم المنتج .1.2.10 التعقيد الرسمي .2.2.10 التغليف )Packaging )الرجعية كمرجع رسومي .3.2.10 التصميم الاسكندنافي .4.2.10 التوجه البصري في التغليف )Packaging) .3.10 الرسم التوضيحي في الالفتات .1.3.10 الملصق كوسيلة لالتصال .2.3.10 الأغراض المرئية للملصق .3.3.10 تطبيق وسائل الإعالم الجديدة على الملصقات .4.10 الرسوم التوضيحية في هذا النوع من الأفالم .1.4.10 الالفتات في السينما .2.4.10 الملصقات في الرسوم المتحركة .3.4.10 الصناعة الرقمية .4.4.10 الإبداع في التكوين

.5.10 الرسم التوضيحي في المشاريع السمعية والبصرية .1.5.10 رسم توضيحي للعرض في السيناريوهات .2.5.10 الرسم التوضيحي مع الحركة .3.5.10 رسم توضيحي لرسم خرائط الفيديو (Video Mapping) .4.5.10 تصميم المدرجات أو المساحات التفاعلية .6.10 التنوير في سوق العمل .1.6.10 تحضير الملفات .2.6.10 تسليم المنتجات .3.6.10 الاتصال بالطابعة أو الموردين .4.6.10 الاجتماع مع العميل .5.6.10 الميزانية النهائية .7.10 الرسم التوضيحي الموجه نحو الالفتات .1.7.10 الأيقونات العالمية .2.7.10 الالفتات الشاملة .3.7.10 دراسة الرموز .4.7.10 تصميم الالفتات .8.10 رسم توضيحي في تصميم UX .1.8.10 مبادئ توجيهية لتصميم واجهة بينية .2.8.10 تصميم الرسوم البيانية .3.8.10 توضيح النمط المرئي للواجهة .9.10 إنشاء حافظة مهنية .1.9.10 هيكل الحافظة .2.9.10 تصنيف العمل .3.9.10 توضيح الحافظة ونمذجتها .4.9.10 المواد والملحقات .10.10 المشروع: تصميم ألبوم مصور .1.10.10 عرض المشروع .2.10.10 أهداف المشروع .3.10.10 موضوع المشروع .4.10.10 التطوير البصري للمشروع .5.10.10 الفنون النهائية والتشطيبات

# 05<br>المنهجية

<span id="page-27-0"></span>يقدم هذا البرنامج التدريبي طريقة مختلفة للتعلم. فقد تم تطوير منهجيتنا من خلال أسلوب التعليم المرتكز على التكرار: Relearning أو ما يعرف بمنهجية إعادة التعلم.

يتم استخدام نظام التدريس هذا، على سبيل المثال، في أكثر كليات الطب شهرة في العالم، وقد تم اعتباره أحد أكثر المناهج فعالية في المنشورات ذات الصلة مثل مجلة نيو إنجلند الطبية (New England Journal of Medicine).

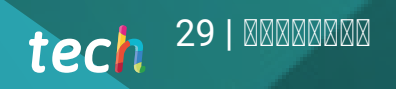

اكتشف منهجية Relearning (منهجية إعادة التعلم)، وهي نظام يتخلى عن التعلم الخطي التقليدي ليأخذك عبر أنظمة التدريس التعليم المرتكزة على التكرار: إنها طريقة تعلم أثبتت فعاليتها بشكل كبير، لا سيما في المواد الدراسية التي تتطلب الحفظ"

# 130 tech المنهجية

# منهج دراسة الحالة لوضع جميع محتويات المنهج فى سياقها المناسب

يقدم برنامجنا منهج ثوري لتطوير المهارات والمعرفة. هدفنا هو تعزيز المهارات في سياق متغير وتنافسي ومتطلب للغاية.

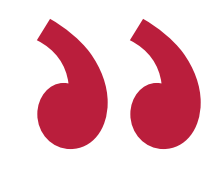

مع جامعة TECH يمكنك تجربة طريقة تعلم تهز أسس الجامعات التقليدية في جميع أنحاء العالم"

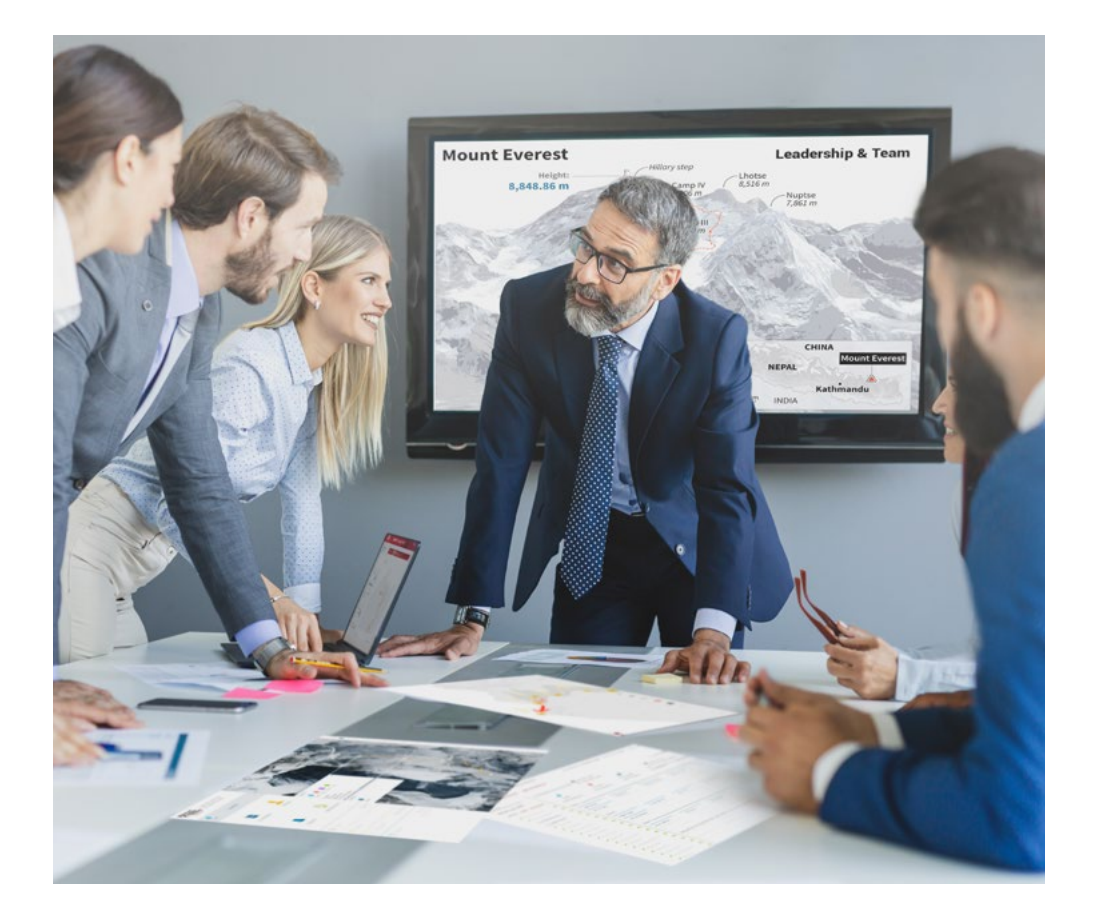

سيتم توجيهك من خلال نظام التعلم القائم على إعادة التأكيد على ما تم تعلمه، مع منهج تدريس طبيعي وتقدمي على طول المنهج الدراسي بأكمله.

# $tech$  31 المنهجية ا

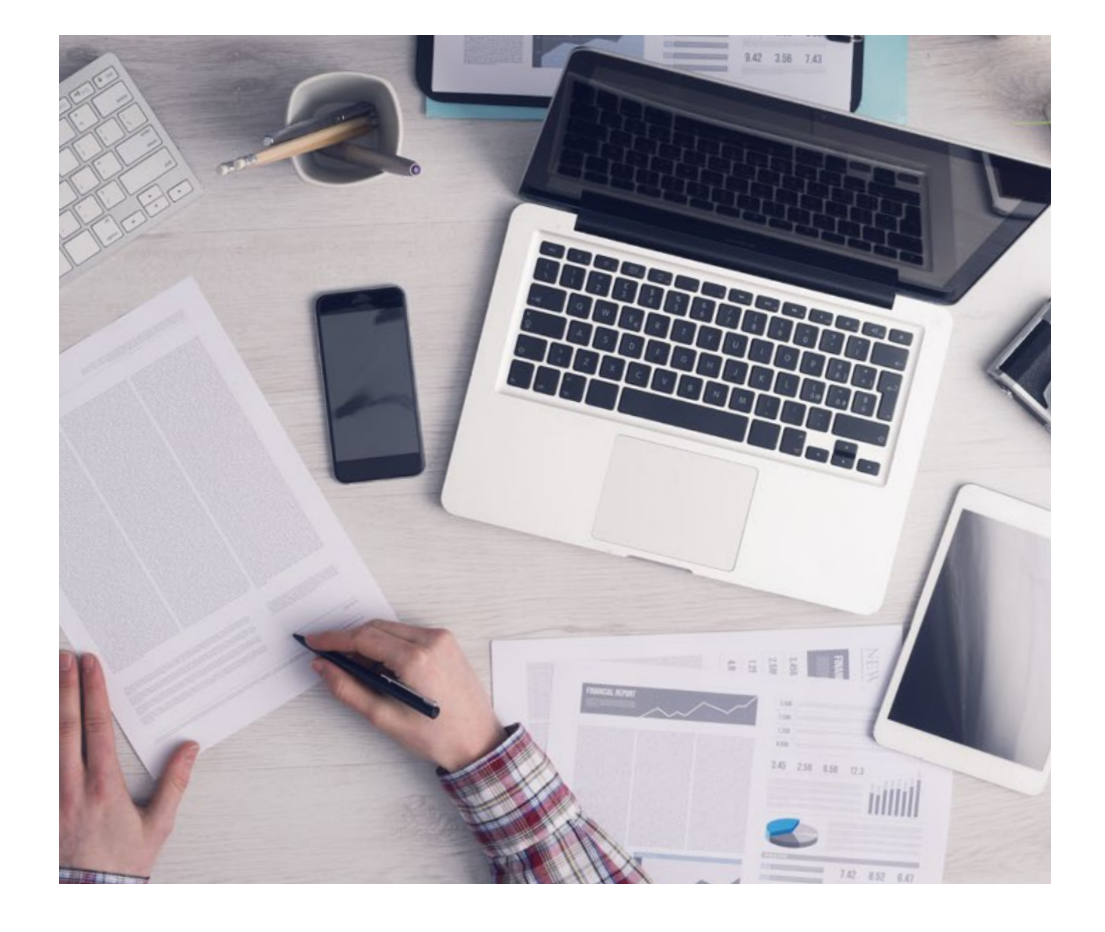

سيتعلم الطالب، من خلال الأنشطة التعاونية والحالات الحقيقية، حل المواقف المعقدة في بيئات العمل الحقيقية.

# منهج تعلم مبتكرة ومختلفة

إن هذا البرنامج المُقدم من خلال TECH هو برنامج تدريس مكثف، تم خلقه من الصفر، والذي يقدم التحديات والقرارات الأكثر تطلبًا في هذا المجال، سواء على المستوى المحلي أو الدولي. تعزز هذه المنهجية النمو الشخصي والمهني، متخذة بذلك خطوة حاسمة نحو تحقيق النجاح. ومنهج دراسة الحالة، وهو أسلوب يرسي الأسس لهذا المحتوى، يكفل اتباع أحدث الحقائق الاقتصادية والاجتماعية والمهنية.

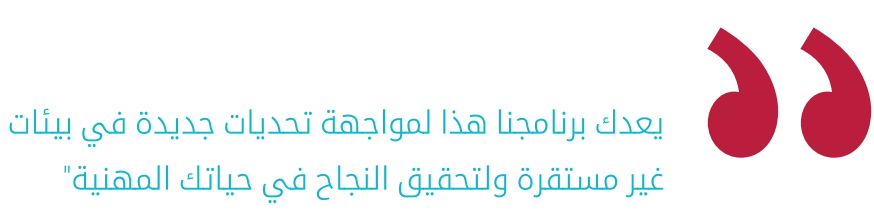

كانت طريقة الحالة هي نظام التعلم الأكثر استخداماً من قبل أفضل الكليات في العالم. تم تطويره في عام 1912 بحيث لا يتعلم طلاب القانون القوانين بناءً على المحتويات النظرية فحسب، بل اعتمد منهج دراسة الحالة على تقديم مواقف معقدة حقيقية لهم لاتخاذ قرارات مستنيرة وتقدير الأحكام حول كيفية حلها. في عام 1924 تم تحديد هذه المنهجية كمنهج قياسي للتدريس في جامعة هارفارد.

أمام حالة معينة، ما الذي يجب أن يفعله المهنى؟ هذا هو السؤال الذي نواجهه في منهج دراسة الحالة، وهو منهج تعلم موجه نحو الإجراءات المتخذة لحل الحالات. طوال البرنامج، سيواجه الطلاب عدة حالات حقيقية. يجب عليهم دمج كل معارفهم والتحقيق والجدال والدفاع عن أفكارهم وقراراتهم.

# المنهجية  $|32|$  tech

## منهجية إعادة التعلم (Relearning)

.<br>تجمع جامعة TECH بين منهج دراسة الحالة ونظام التعلم عن بعد، 100٪ عبر الانترنت والقائم على التكرار، حيث تجمع بين 8 عناصر مختلفة في كل درس.

نحن نعزز منهج دراسة الحالة بأفضل منهجية تدريس 100٪ عبر الانترنت في الوقت الحالي وهي: منهجية إعادة التعلم والمعروفة بـ Relearning.

> في عام 2019، حصلنا على أفضل نتائج تعليمية متفوقين بذلك على جميع الجامعات الافتراضية الناطقة باللغة الإسبانية في العالم.

في TECH ستتعلم بمنهجية رائدة مصممة لتدريب مدراء المستقبل. وهذا المنهج، في طليعة التعليم العالمي، يسمى Relearning أو إعادة التعلم.

جامعتنا هى الجامعة الوحيدة الناطقة باللغة الإسبانية المصرح لها لاستخدام هذا المنهج الناجح. في عام 2019، تمكنا من تحسين مستويات الرضا العام لطلابنا من حيث (جودة التدريس، جودة المواد، هيكل الدورة، الأهداف..) فيما يتعلق بمؤشرات أفضل جامعة عبر الإنترنت باللغة الإسبانية.

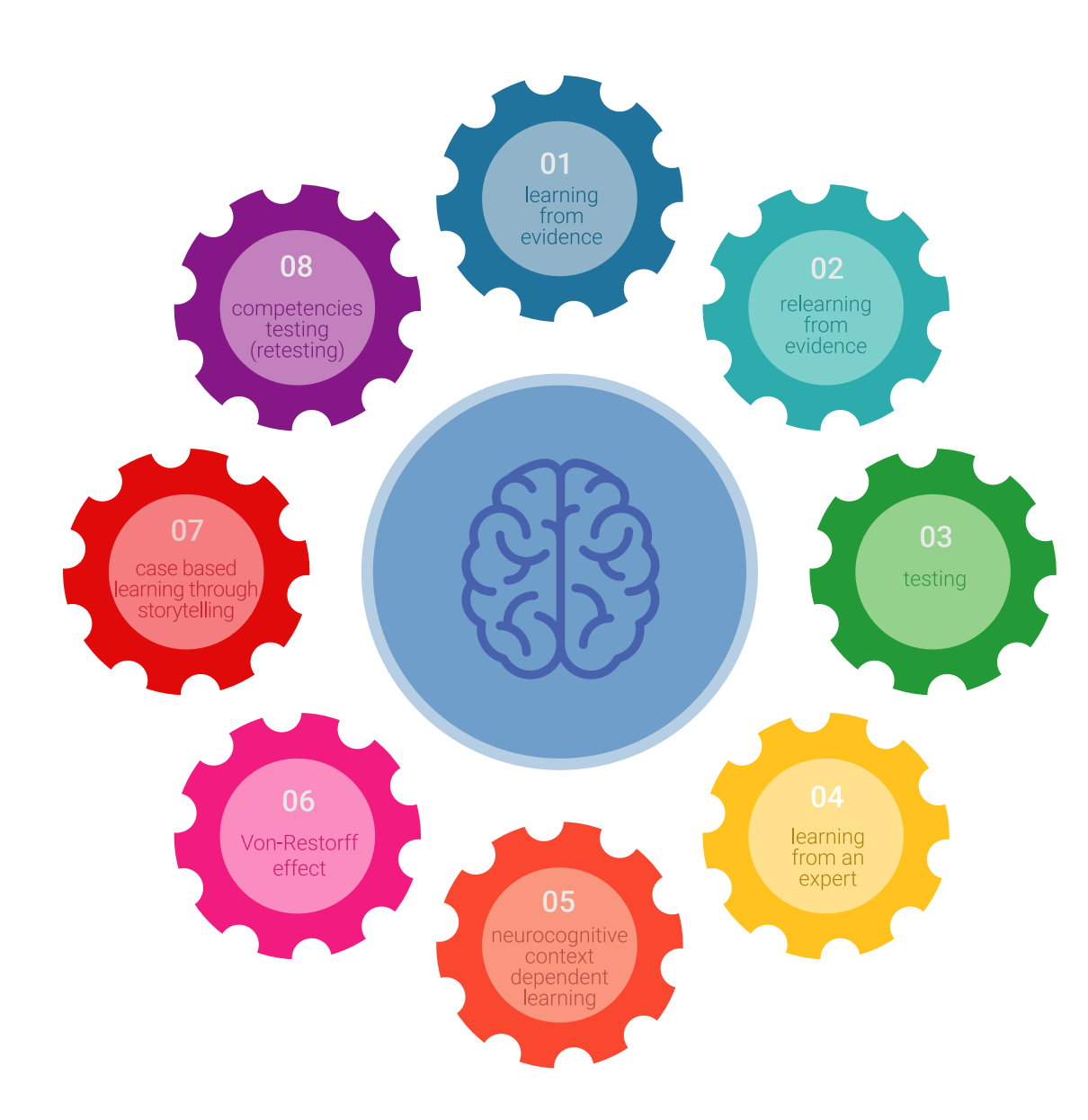

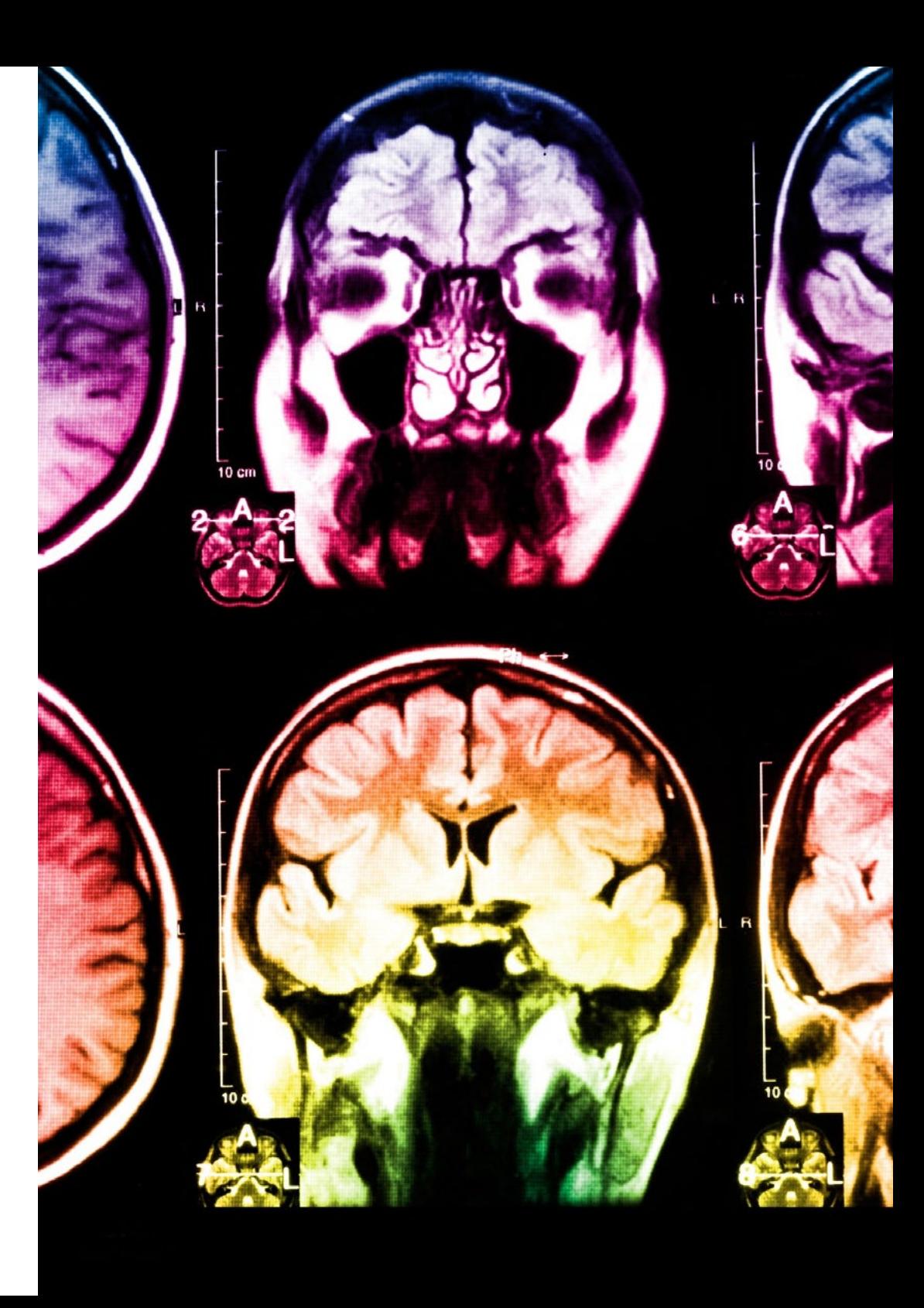

# $tech$  33 المنهجية ا

في برنامجنا، التعلم ليس عملية خطية، ولكنه يحدث في شكل لولبي (نتعلَّم ثم نطرح ماتعلمناه جانبًا فننساه ثم نعيد تعلمه). لذلك، نقوم بدمج كل عنصر من هذه العناصر بشكل مركزي. باستخدام هذه المنهجية، تم تدريب أكثر من 650000 خريج جامعى بنجاح غير مسبوق فى مجالات متنوعة مثل الكيمياء الحيوية، وعلم الوراثة، والجراحة، والقانون الدولى، والمهارات الإدارية، وعلوم الرياضة، والفلسفة، والقانون، والهندسة، والصحافة، والتاريخ، والأسواق والأدوات المالية. كل ذلك في بيئة شديدة المتطلبات، مع طلاب جامعيين يتمتعون بمظهر اجتماعي واقتصادي مرتفع ومتوسط عمر يبلغ 43.5 عاماً.

> ستتيح لك منهجية إعادة التعلم والمعروفة بـ Relearning، التعلم بجهد أقل ومزيد من الأداء، وإشراكك بشكل أكبر في تدريبك، وتنمية الروح النقدية لديك، وكذلك قدرتك على الدفاع عن الحجج والآراء المتباينة: إنها معادلة واضحة للنجاح.

استنادًا إلى أحدث الأدلة العلمية في مجال علم الأعصاب، لا نعرف فقط كيفية تنظيم المعلومات والأفكار والصور والذكريات، ولكننا نعلم أيضًا أن المكان والسياق الذي تعلمنا فيه شيئًا هو ضروريًا لكي نكون قادرين على تذكرها وتخزينها في الحُصين بالمخ، لكي نحتفظ بها في ذاكرتنا طويلة المدى.

بهذه الطريقة، وفيما يسمى التعلم الإلكتروني المعتمد على السياق العصبي، ترتبط العناصر المختلفة لبرنامجنا بالسياق الذي يطور فيه المشارك ممارسته المهنية.

# 134 tech المنهجية

يقدم هذا البرنامج أفضل المواد التعليمية المُعَدَّة بعناية للمهنيين:

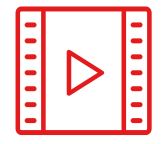

## المواد الدراسية

يتم إنشاء جميع محتويات التدريس من قبل المتخصصين الذين سيقومون بتدريس البرنامج الجامعي، وتحديداً من أجله، بحيث يكون التطوير التعليمى محددًا وملموسًا حقًا.

30%

8%

10%

ثم يتم تطبيق هذه المحتويات على التنسيق السمعى البصرى الذى سيخلق منهج جامعة TECH فى العمل عبر الإنترنت. كل هذا بأحدث التقنيات التى تقدم أجزاء عالية الجودة فى كل مادة من المواد التى يتم توفيرها للطالب.

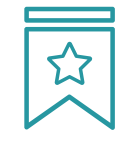

#### المحاضرات الرئيسية

هناك أدلة علمية على فائدة المراقبة بواسطة الخبراء كطرف ثالث فى عملية التعلم.

إن مفهوم ما يسمى Learning from an Expert أو التعلم من خبير يقوى المعرفة والذاكرة، ويولد الثقة في القرارات الصعبة في المستقبل.

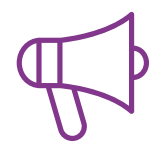

#### التدريب العملى على المهارات والكفاءات

سيقومون بتنفيذ أنشطة لتطوير مهارات وقدرات محددة في كل مجال مواضيعي. التدريب العملي والديناميكيات لاكتساب وتطوير المهارات والقدرات التى يحتاجها المتخصص لنموه فى إطار العولمة التى نعيشها.

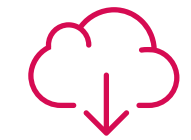

#### قراءات تكميلية

المقالات الحديثة، ووثائق اعتمدت بتوافق الآراء، والأدلة الدولية..من بين آخرين. في مكتبة جامعة TECH الافتراضية، سيتمكن الطالب من الوصول إلى كل ما يحتاجه لإكمال تدريبه.

# $tech$  35 | المنهجية ا

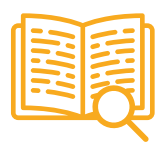

#### دراسات الحالة (Case studies)

سيقومون بإكمال مجموعة مختارة من أفضل دراسات الحالة المختارة خصيصًا لهذا المؤهل. حالات معروضة ومحللة ومدروسة من قبل أفضل المتخصصين على الساحة الدولية.

20%

25%

4%

3%

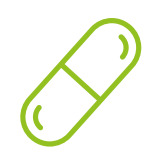

#### ملخصات تفاعلىة

.<br>يقدم فريق جامعة TECH المحتويات بطريقة جذابة وديناميكية في أقراص الوسائط المتعددة التي تشمل الملفات الصوتية والفيديوهات والصور والرسوم البيانية والخرائط المفاهيمية من أجل تعزيز المعرفة.

اعترفت شركة مايكروسوف بهذا النظام التعليمى الفريد لتقديم محتوى الوسائط المتعددة على أنه "قصة نجاح أوروبية".

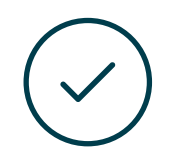

#### الاختبار وإعادة الاختبار

يتم بشكل دوري تقييم وإعادة تقييم معرفة الطالب في جميع مراحل البرنامج، من خلال الأنشطة والتدريبات التقييمية وذاتية التقييم: حتى يتمكن من التحقق من كيفية تحقيق أهدافه.

# المؤهل العلمي 06

<span id="page-35-0"></span>تضمن درجة الماجستير الخاص في الرسم التوضيحي الاحترافي، بالإضافة إلى التدريب الأكثر دقة وحداثة، الحصول على درجة ماجستير خاص الصادرة عن TECH الجامعة التكنولوجية

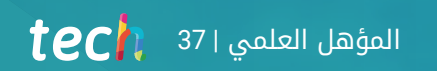

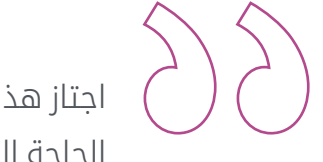

اجتاز هذا البرنامج بنجاح واحصل على مؤهل علمي دون الحاجة إلى السفر أو القيام بأية إجراءات مرهقة"

# المؤهل العلمي s8  $\textcolor{red}{\text{tech}}$

تحتوي درجة الماجستير الخاص في الرسم التوضيحي الاحترافيعلى البرنامج التعليمي الأكثر اكتمالا وحداثة في السوق.

بعد اجتياز التقييم، سيحصل الطالب عن طريق البريد العادي\* مصحوب بعلم وصول مؤهل الماجستير الخاص الصادرعن TECH الجامعة التكنولوجية

إن المؤهل الصادرعن TECH الجامعة التكنولوجية سوف يشير إلى التقدير الذي تم الحصول عليه في برنامج الماجستير الخاص وسوف يفي بالمتطلبات التي عادة ماُُتطلب من قبل مكاتب التوظيف ومسابقات التعيين ولجان التقييم الوظيفي والمهني.

المؤهل العلمي: ماجستير خاص في الرسم التوضيحي الاحترافي

عدد الساعات الدراسية المعتمدة: 1500 ساعة

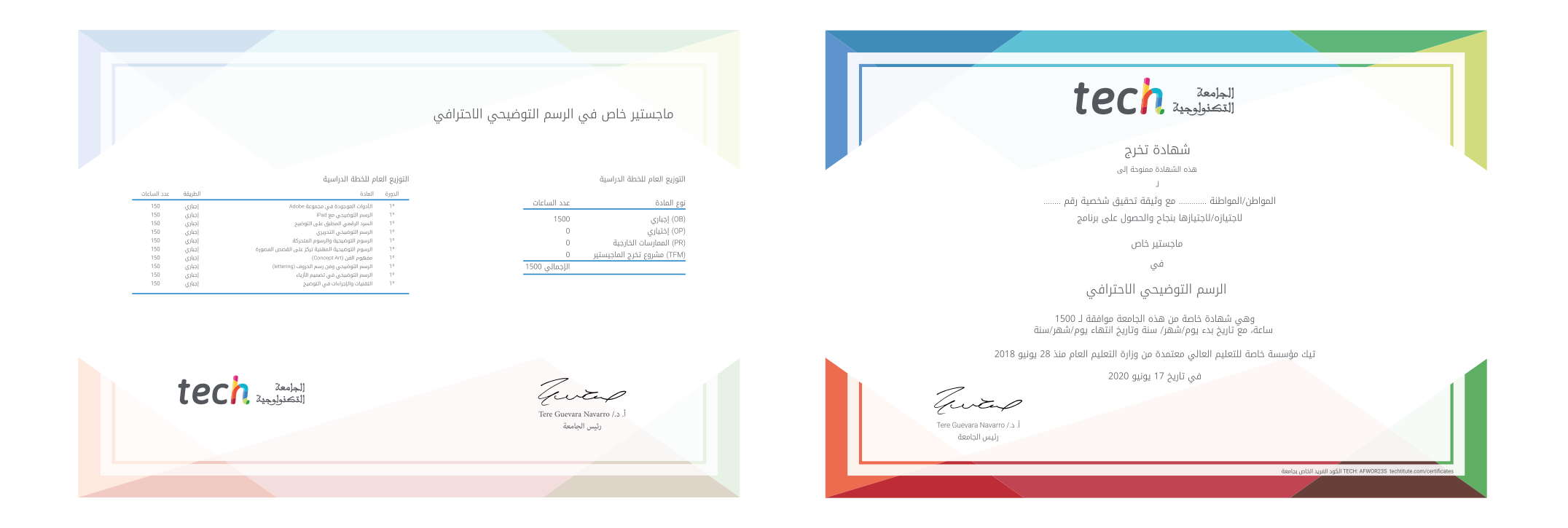

\*تصديق لاهاي أبوستيل. في حالة قيام الطالب بالتقدم للحصول على درجته العلمية الورقية وبتصديق لاهاي أبوستيل، ستتخذ مؤسسة EDUCATION TECH الإجراءات المناسبة لكي يحصل عليها وذلك بتكلفة إضافية.

# Tech is identify the line ماجستير خاص الرسم التوضيحي الاحترافي طريقة التدريس: أونالين مدة الدراسة: 12 شهر المؤهل الجامعي من: TECH الجامعة التكنولوجية » عدد الساعات المخصصة للدراسة: 16 **ساعات أسبوعيًا** مواعيد الدراسة: **وفقًا لوتيرتك الخاصّة** » الامتحانات: أونالين

ماجستير خاص الرسم التوضيحي الاحترافي

Tech 340